## **How to Read the Course Schedule:** <https://registrar.utexas.edu/schedules/102/using>

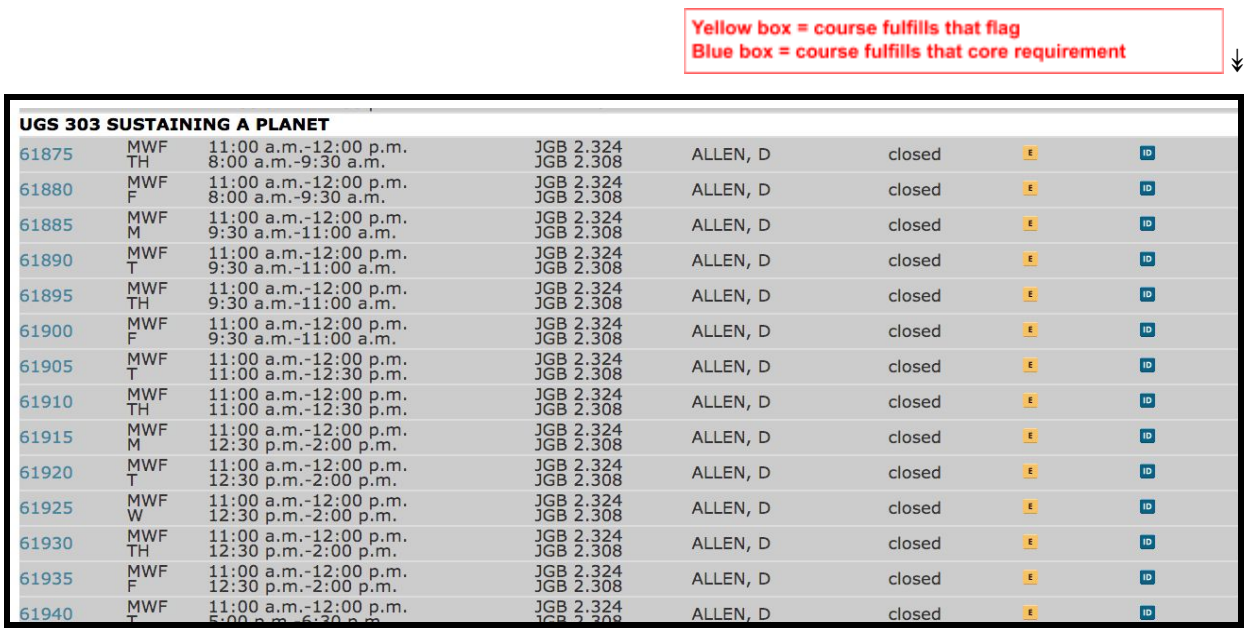

↟

5 digit unique number = what you input to the registration system

## **Example: UGS 303 Sustaining a Planet**

Every line above, beginning with the 5-digit **unique number** on the left, represents one section of the same large lecture course. In this example, the professor holds a large lecture every Monday, Wednesday and Friday from 11am-12pm in JGB 2.324. Class will end 10 or 15 minutes early for walking time, so back to back classes are no problem.

Every student registers for a **specific section which has a specific discussion time**. The discussion time is the mandatory, additional class time typically taught by a teaching assistant and limited to approximately 20 people. This is the second line in each **unique number**. For example, section #61875 has their discussion on Thursdays at 8am in JGB 2.308.

If you are interested in classes that have multiple discussion sections, you can attempt to register for any section that fits your schedule. This can be helpful in planning to know all possible schedule options.

## **Closed vs Open**

If a course is reserved in your CS Pod, it does not matter if the course is listed as closed. In regards to UGS 302/303 specifically, most UGS courses will show as closed until the day of registration. If a UGS course is showing closed on the day of registration, it will likelky not be open for you. If a course is listed as "open," you can try to register for it. If a course is listed as "open; reserved' if may be available to you or not. Ask your advisors what restrictions/reservations may be in place. Sometimes a course is restricted only to freshmen, for example.